# gas flow technology by vögtlin

# get red-y 软件(version 5) 用于**red-y smart** 智能型系列热式质量流量计和控制器 的高效设备管理

现在用户可通过PC使用免费的get red-y软件,访问所有接入的Vögtlin测量和控制装置。软件除了能够显示仪表的 关键信息 ,还能进行各种工作参数的修改,由于监测设备是智能化的,所以该软件是一个极好的服务和分析工具。

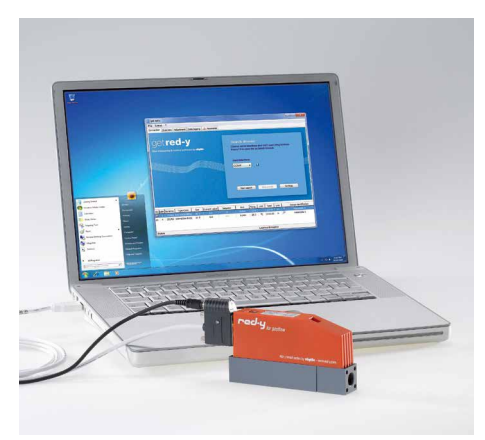

get red-y 5 软件通过USB电缆与red-y smart 智能型 质量流量控制器通信。

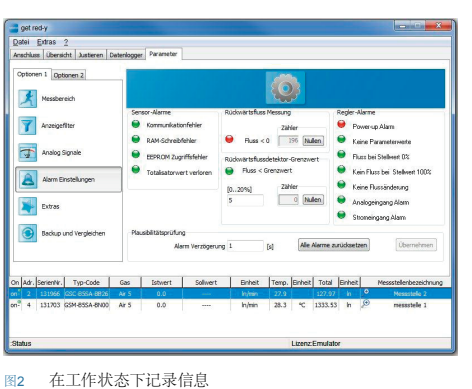

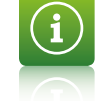

# 设备信息

- 显示所有关键设备信息,如读数、温度、累计流量、调节阀的开度等
- 为流量和压力控制器指定设定点
- 分配设备名称, 如测量点的ID号
- 更改设备地址 (Modbus, Profibus)
- 测量数据可视化
- 调节控制速度

## 运行状态监测

- 软件监测关键参数并指示异常,如:
- 传感器和通信故障
- 非正常设备情况 (不稳定、污染等)

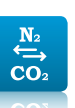

#### 切换测量单位和气体类型

- 选择需要的测量单位
- 对于内部存有多种不同气体校准数据的仪表,用户可通过软件任 意切换

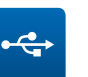

#### 用USB电缆即插即用

数字通信电缆 USB/RS485 (PDM-U,货号328-2180) 以及通用电缆 附件确保测量和控制设备与PC工作无误

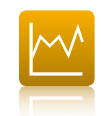

## 数据记录装置及气体混合模块 (可选)

- 以固定的百分比混合气体
- 主/从混合功能
- 可视化和采集所有测量数据
- 在MS Excel或类似程序中输出CSV文件以备他用

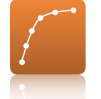

#### 标定及调节 (可选)

标定模块可用于检验red-y smart智能系列质量流量计和控制器测量 的偏差。

选配的校准模块,支持自动和手动调整。

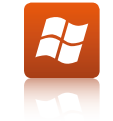

#### 系统要求

get red-y 5 软件运行在Windows XP, Vista & 7环境下,对于要求的硬 件设备,请参见软件的操作手册。

软件模块概览在下一 页。

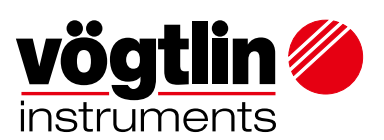

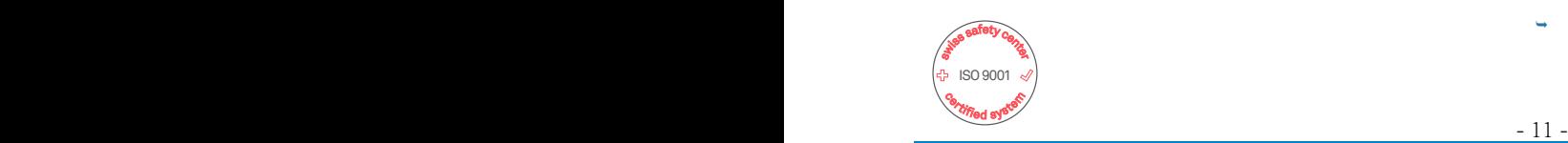

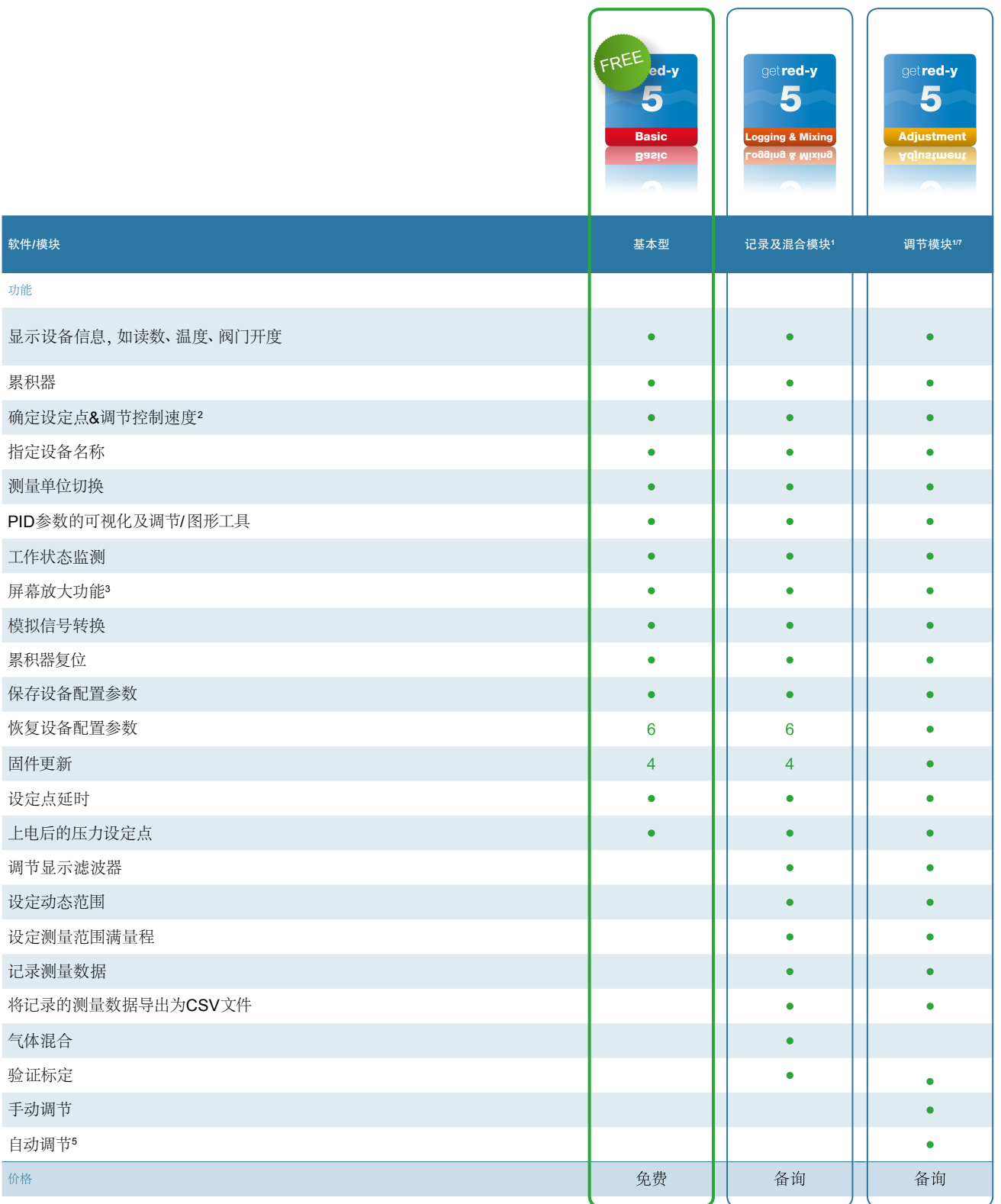

备询,可能会启用或增加其他选项 ( 如针对 OEM 用户 )。 请与销售人员联系获取更多信息。

<sup>1</sup> 需要一只 U 盾。可在一个 U 盾上使用多个模块。

 $^2$  仅流量和压力控制器。red-y smart 智能型控制器和 red-y smart 智能型压力控制器。

<sup>3</sup> 所有连接设备的瞬时流量的放大屏幕显示。

<sup>4</sup> 必须由 Vögtlin Instruments AG 发布。

<sup>5</sup> 需要 red-y smart 智能型参考设备。

<sup>6</sup> 对于序列号 <160000(Smart6) 的仪表 , 须由厂家配置此功能

<sup>7</sup> 制造厂对提供和销售校准功能模块具有唯一决定权 , 制造厂保留提供和出售这一功能的权利 Microsoft Excel, Windows XP, Windows Vista 和 Windows 7 windows 8,windows 10 是 Microsoft Corporation 在美国和 / 或其他 国家的注册商标或商标。

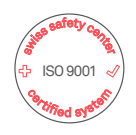

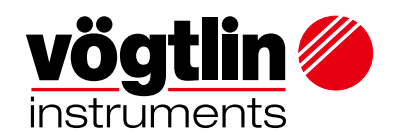